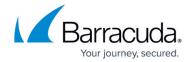

# **Virtual Deployment**

https://campus.barracuda.com/doc/39813137/

The Barracuda SSL VPN Vx lets remote users access internal applications and files. For remote users, logging in requires only a web browser and Internet connection. The Barracuda SSL VPN Vx includes the following features:

- Administrative control over user access with the option of further securing resources with secondary authentication.
- Extra security layers, including the ability to reverse-proxy Exchange ActiveSync traffic to keep Windows servers safely inside the network perimeter. Integrated antivirus protection secures file uploads to keep malware out of the network.

#### **Deployment considerations**

Because the Barracuda SSL VPN is mostly used after office hours, it is suitable on a server hosting virtual machines that are used intensely during office hours but sit idle for the rest of the time. You can pair a Barracuda SSL VPN Vx with a hardware Barracuda SSL VPN appliance to create a high availability cluster. With a load balancer, you can create a configuration that uses the resources of the hardware Barracuda SSL VPN during the day when the hypervisor is under high load and then uses the virtual Barracuda SSL VPN to cover the peak load in the evening when employees log in from home.

#### **Deploying your Barracuda SSL VPN Vx**

Complete the following steps to deploy your Barracuda SSL VPN Vx:

- 1. Deploy the Barracuda SSL VPN Vx image.
- 2. Allocate the cores, RAM, and hard disk space for your Barracuda SSL VPN Vx.
- 3. (VMware ESXi only) How to Configure VMware ESXi for the Barracuda SSL VPN
- 4. Barracuda SSL VPN Vx Quick Start Guide.

### Managing your virtual machine

- Backing Up Your Virtual Machine System State
- VMware Tools

Virtual Deployment 1/2

## Barracuda SSL VPN

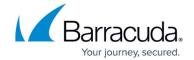

© Barracuda Networks Inc., 2024 The information contained within this document is confidential and proprietary to Barracuda Networks Inc. No portion of this document may be copied, distributed, publicized or used for other than internal documentary purposes without the written consent of an official representative of Barracuda Networks Inc. All specifications are subject to change without notice. Barracuda Networks Inc. assumes no responsibility for any inaccuracies in this document. Barracuda Networks Inc. reserves the right to change, modify, transfer, or otherwise revise this publication without notice.

<u>Virtual Deployment</u> 2 / 2